# **Paper 148-2018 PROC SORT (then and) NOW**

Derek Morgan

# **ABSTRACT**

The SORT procedure has been an integral part of SAS<sup>®</sup> since its creation. The sort-in-place paradigm made the most of the limited resources at the time, and almost every SAS program had at least one PROC SORT in it. The biggest options at the time were to use something other than the IBM procedure SYNCSORT as the sorting algorithm, or whether you were sorting ASCII data versus EBCDIC data. These days, PROC SORT has fallen out of favor; after all, PROC SQL enables merging without using PROC SORT first, while the performance advantages of HASH sorting cannot be overstated. This leads to the question: Is the SORT procedure still relevant to any other than the SAS novice or the terminally stubborn who refuse to HASH? The answer is a surprisingly clear "yes". PROC SORT has been enhanced to accommodate twenty-first century needs, and this paper discusses those enhancements.

# **INTRODUCTION**

The largest enhancement to the SORT procedure is the addition of collating sequence options. This is first and foremost recognition that SAS is an international software package, and SAS users no longer work exclusively with English-language data. This capability is part of National Language Support (NLS) and doesn't require any additional modules. You may use standard collations, SAS-provided translation tables, custom translation tables, standard encodings, or rules to produce your sorted dataset. However, you may only use one collation method at a time.

# **USING STANDARD COLLATIONS, TRANSLATION TABLES AND ENCODINGS**

A long time ago, SAS would allow you to sort data using ASCII rules on an EBCDIC system, and vice versa. The following list shows the standard collating sequences now available in SAS 9.4, with the newer ones in italics:

- ASCII
- *DANISH*
- EBCDIC
- *FINNISH*
- *NATIONAL*
- *NORWEGIAN*
- *REVERSE*
- *SWEDISH*

As an example, to use the Finnish collation, you would add it to the PROC SORT statement as follows:

```
PROC SORT DATA=mydata FINNISH; 
BY var1; 
RUN;
```
The NATIONAL collation may not be available in your SAS installation; check with your SAS administrator before trying to use it. The standard translation tables provided by SAS add Italian, Polish, and Spanish to the above list as collating sequences. However, these require the use of the SORTSEQ= option. If none of the SAS-provided translation tables work for your situation, you may even create your own translation table. Creation of a custom translation table should be viewed as a last resort. It depends on the installation of SAS, and there are very specific rules for implementing a custom translation table. Here is an example of using a translation table:

```
PROC SORT DATA=mydata SORTSEQ=ITALIAN; 
BY var1; 
RUN;
```
Encoding values such as "wlatin-1" or "utf-8", can be used in the SORTSEQ= option, which will perform a binary collation of the character data represented in the specified encoding as follows:

```
PROC SORT DATA=mydata SORTSEQ=latin2; /* Central European ISO Standard */ 
BY var1; 
RUN;
```
A full list of available encodings is in the National Language Support documentation.

Should you need any of this functionality, the SORTSEQ= option will provide it. You may also specify an encoding or translation table as a system option:

OPTIONS SORTSEQ=ITALIAN;

That will set the default collating sequence throughout your SAS program.

## **RULES-BASED COLLATION**

I believe this is the way to unleash the hidden power inside PROC SORT. It requires the use of the SORTSEQ= option on the PROC SORT statement itself; you cannot specify it as a system option. The keyword to invoke rules-based collation is SORTSEQ=LINGUISTIC.

The LINGUISTIC keyword causes SAS to sort characters according to the linguistic rules associated with the language and locale in effect. However, the LINGUISTIC keyword has multiple options that modify the linguistic collating sequence. Some of these solve problems that have required creative SAS coding for years. You may use more than one LINGUISTIC option, but you cannot use SORTSEQ=LINGUISTIC with a translation table or encoding.

# **LETTERS VERSUS SPACES, PUNCTUATION, AND SYMBOLS**

The ALTERNATE\_HANDLING= option example allows PROC SORT to treat the handling of differences in spaces, punctuation and symbols as less important than differences between letters. Without this option, differences in those characters are of equal weight as letters, which is the default:

```
PROC SORT DATA=mydata SORTSEQ=LINGUISTIC(ALTERNATE_HANDLING=SHIFTED); 
BY var1; 
RUN;
```
#### **CHARACTER ORDERING**

Use the COLLATION= option to specify character ordering. One advantage of specifying collation this way, as opposed to using encoding, is the handling of multiple languages (e.g., STROKE) with a single collation definition:

```
PROC SORT DATA=mydata SORTSEQ=LINGUISTIC(COLLATION=collation-value); 
BY var1; 
RUN;
```
The following table provides the valid values for this option as of SAS 9.4:

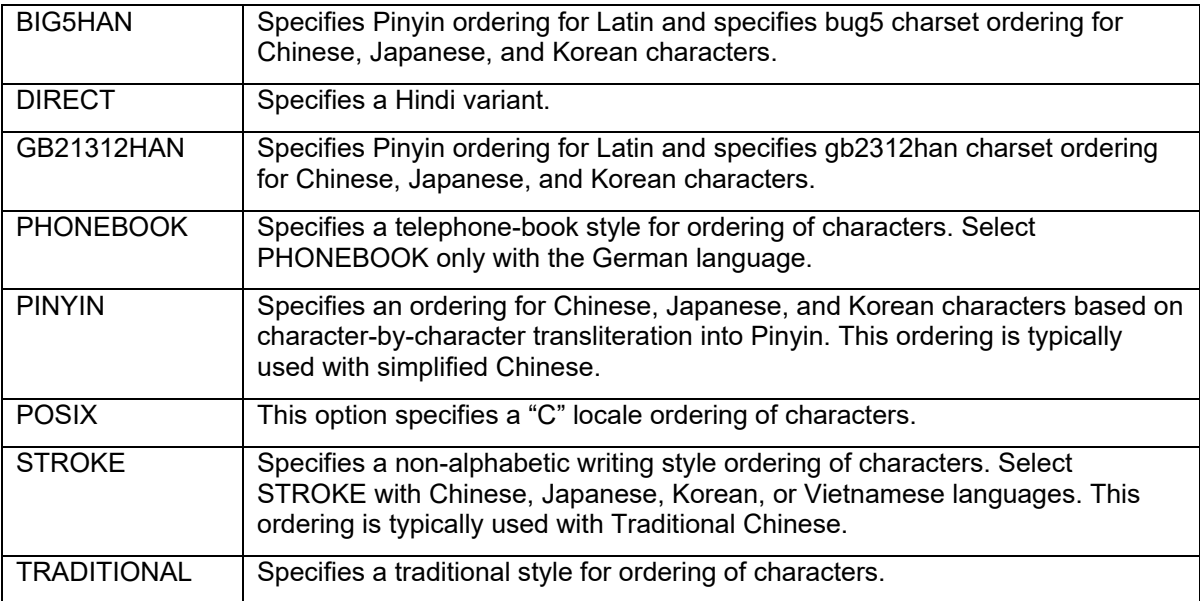

**Table 1: Valid Sequences for the COLLATION= Option** 

## **THE "ADDRESS PROBLEM"**

When the NUMERIC\_COLLATION option is set to ON, integer values within a character string will be ordered by their numeric value instead of their character value. The default value is OFF, but it is easy enough to change it:

```
PROC SORT DATA=mydata SORTSEQ=LINGUISTIC(NUMERIC_COLLATION=ON); 
BY var1; 
RUN;
```
As an example, the following unsorted list of addresses is stored in a single variable named ADDRESS, without the numbers being a separate field. How would you sort it without manipulating the ADDRESS field?

1801 Somewhere Ave. 1652 Somewhere Ave. 7137 Somewhere Ave. 10381 Somewhere Ave. 4177 Somewhere Ave. 4200 Somewhere Ave. 7262 Somewhere Ave. 12425 Somewhere Ave. 506 Somewhere Ave.

If you do a standard PROC SORT with the default options:

```
PROC SORT DATA=mydata; 
BY address; 
RUN;
```
You will get the result shown in Result 1. This is a logical way of sorting these addresses, unless you're a delivery person using this list as a delivery manifest. You'll start at the far end of Somewhere Ave., then go to the 1600 block, and then from the 4200 block to the 500 block before ending up in the middle again:

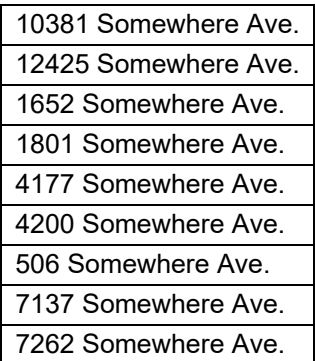

#### **Result 1: Using Default SORT to Order Addresses**

For decades, SAS programmers have either designed address datasets to store the street number and the street name separately, or parsed street number from the street name when they receive data where they are not separate, and then sorted by an additional field. The NUMERIC\_COLLATION=ON option removes the need for parsing the address. Use the following code:

```
PROC SORT DATA=mydata SORTSEQ=LINGUISTIC(NUMERIC COLLATION=ON);
BY address; 
RUN;
```
The above code produces Result 2 without parsing of the ADDRESS variable or any change to the data structure:

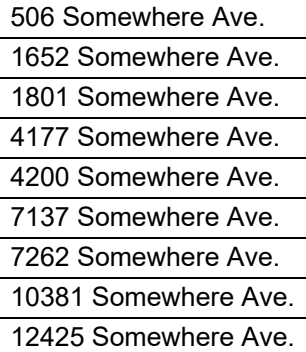

**Result 2: Sorting Addresses using the NUMERIC\_COLLATION=ON Option** 

# **LOCATION-BASED SORTING**

The LOCALE= option that is a part of National Language Support can also be used as an option for rulebased sorting. All the LOCALE values can be found in the National Language Support documentation. This setting will override the LOCALE setting in effect, allowing PROC SORT to use a different LOCALE (and usually language) from the remainder of the program:

```
PROC SORT DATA=mydata SORTSEQ=LINGUISTIC(LOCALE=locale-value); 
BY var1; 
RUN;
```
#### **WHAT DIFFERENCES DO I WANT MY SORT TO IGNORE?**

The final set of LINGUISTIC options has to do with the sensitivity of the sorting algorithm. The STRENGTH= option and the CASE\_FIRST= options allow you to specify which differences are in effect for the sort taking place:

```
PROC SORT DATA=mydata SORTSEQ=LINGUISTIC(STRENGTH=strength-value); 
BY var1; 
RUN;
```
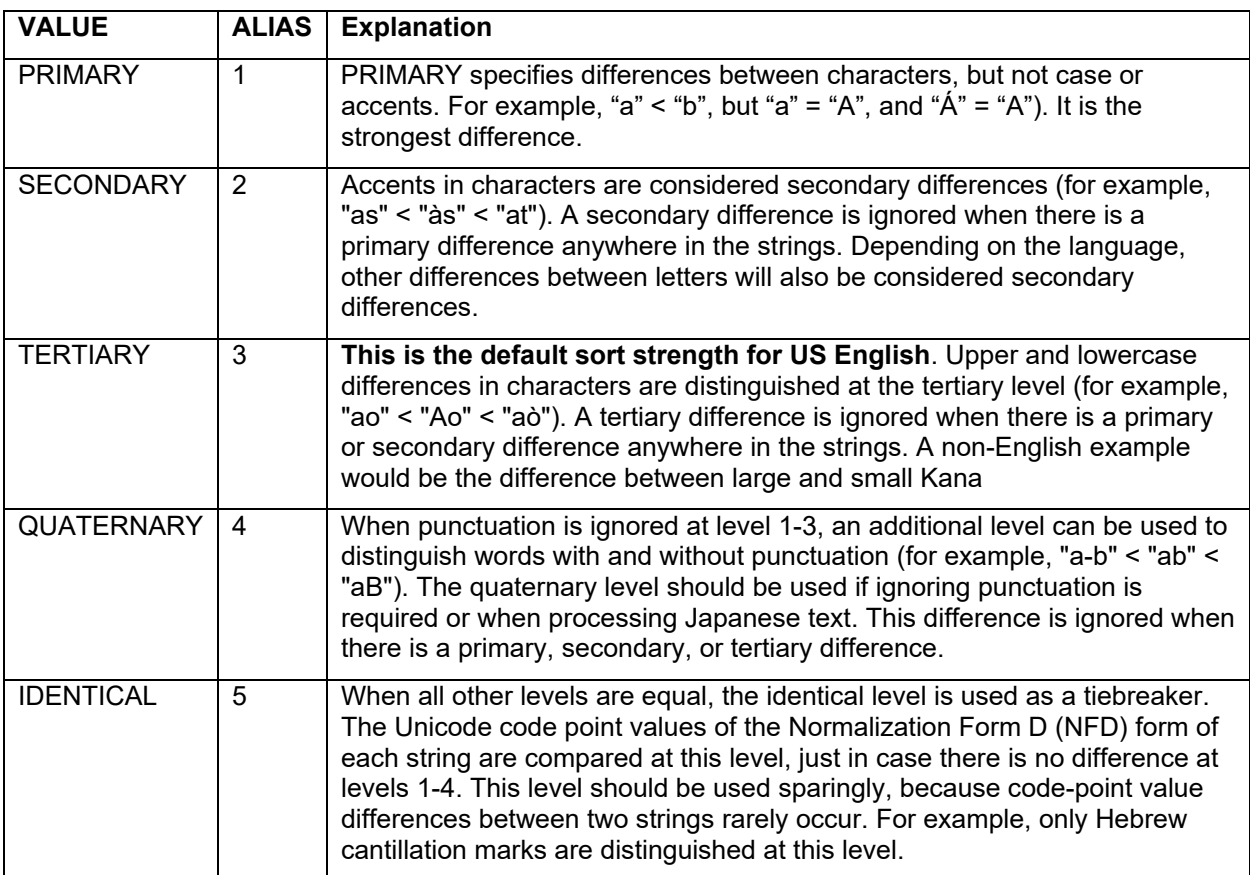

### **Table 2: Options for Detecting Differences Between Records**

The CASE\_FIRST= option can be added to the STRENGTH= option as long as you have a STRENGTH level of TERTIARY, QUATERNARY, or IDENTICAL. CASE\_FIRST=UPPER sorts uppercase letters before lowercase letters, while CASE\_FIRST=LOWER sorts lowercase letters before uppercase letters. This option only works in conjunction with the STRENGTH= option, and only when STRENGTH is TERTIARY, QUATERNARY, or IDENTICAL:

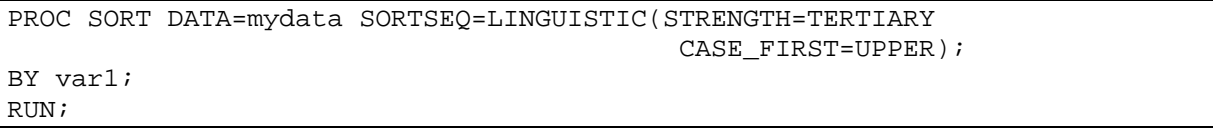

If the STRENGTH= value is PRIMARY or SECONDARY, the CASE\_FIRST option has no effect because upper- and lowercase differences are not detected at these levels.

Instead of using the UPPERCASE() function to create an identical-case version of the variable you want to sort on, you can use STRENGTH=PRIMARY or SECONDARY to perform case-insensitive sorting, and use an option to avoid modifying your data before sorting. The default strength for English-language sorting differentiates between upper and lower case, so a simple alphanumeric sort won't produce a case-insensitive result:

```
PROC SORT DATA=mydata; 
BY name; 
RUN;
```
#### **Sample Code 1: Simple Alphanumeric Sort**

For decades, SAS programmers have been doing this:

```
DATA mydata2; 
SET mydata; 
uname = UPCASE(name);
RUN; 
PROC SORT DATA=mydata2; 
BY uname;
RUN;
```
## **Sample Code 2: Using the UPPERCASE() Function**

Now you can reduce the sensitivity of the SORT to ignore case, avoiding the function call and the extra variable:

PROC SORT DATA=mydata **SORTSEQ=LINGUISTIC(STRENGTH=PRIMARY)**; BY name; RUN;

#### **Sample Code 3: Using the STRENGTH= Option to Perform a Case-Insensitive Sort**

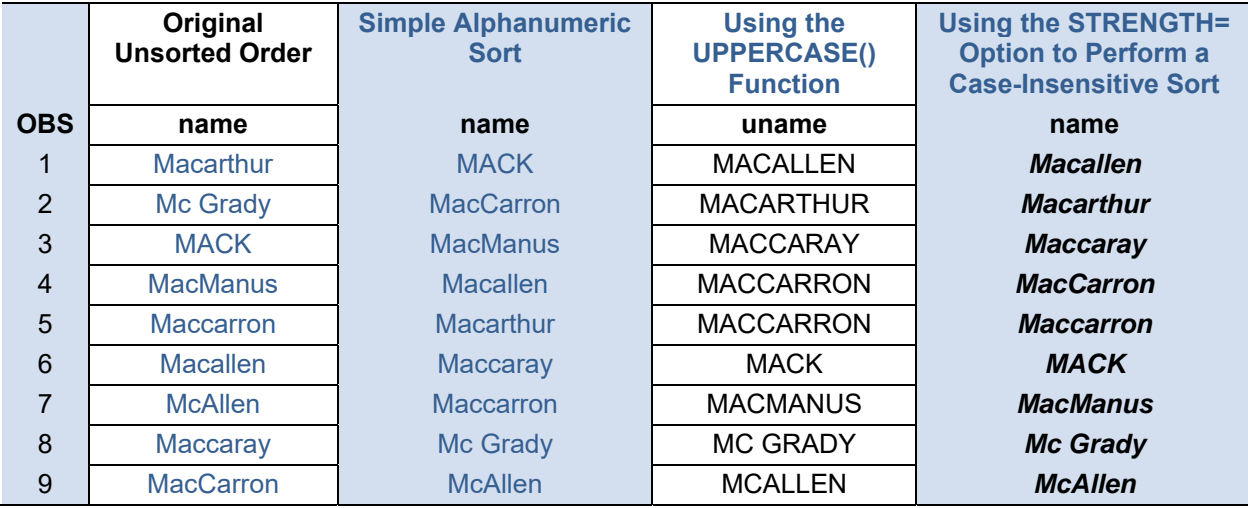

**Result 3: Effect of Different Sorting Methods for Case-Insensitive Sorting** 

With very few accented characters (mostly appropriated from foreign words incorporated into the language), TERTIARY works well as the default sorting strength for English. However, the ability to ignore or account for accents may be very helpful in other languages.

#### **ENHANCED HANDLING OF RECORDS WITH DUPLICATE KEYS**

Everyone who uses PROC SORT should be familiar with the NODUPKEY option, which removes records with identical keys. Even this has been enhanced, with the ability to choose which of the observations is kept, and you can send the duplicates that aren't kept to a dataset. The next set of examples will use a dataset containing customer ID numbers and the level of ticket purchased for a given event. The

customers who have purchased tickets to more than one event are bolded in the table. The original sort order is by customer ID and descending ticket level.

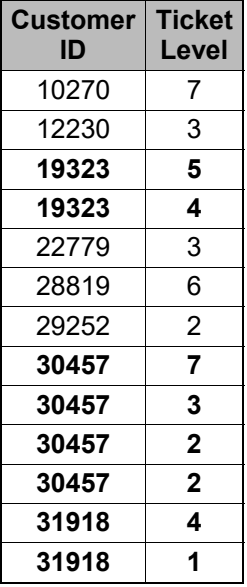

How can you find out which records are eliminated? Try this:

PROC SORT DATA=sortsamp OUT=sort1 NODUPKEY **DUPOUT=dups;** BY cid; RUN;

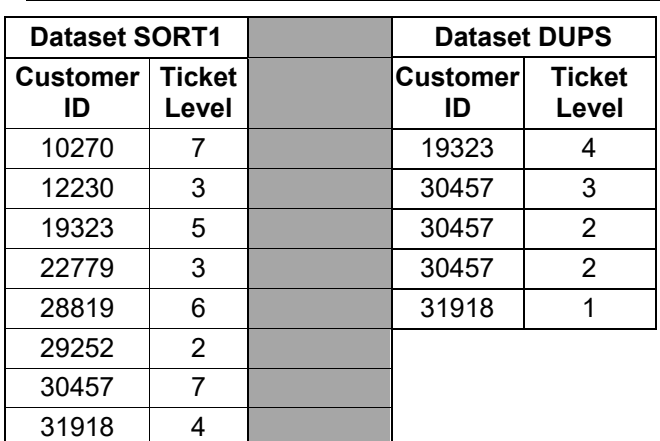

#### **Result 4: Using the DUPOUT= Option to Remove Records with Duplicate Key Values**

This is handy when you have multiple keys and a lot of records and you have to track down why you have duplicate-keyed records; perhaps you don't have enough keys for uniqueness or you have a different problem with the data. Again, this is all done within PROC SORT, so you don't have to write DATA step or SQL code to keep your removed duplicates.

Another PROC SORT option lets you pull out all the duplicate keyed records. Instead of running a DATA step like this (as SAS programmers have done for decades):

```
DATA inspectdups;
SET sortsamp; 
BY cid; 
IF NOT (FIRST.cid AND last.cid) THEN 
    OUTPUT; 
RUN;
```
Use the NOUNIQUEKEY option on PROC SORT:

```
PROC SORT DATA=sortsamp NOUNIQUEKEY OUT=alldups UNIQUEOUT=uniques; 
BY cid; 
RUN;
```
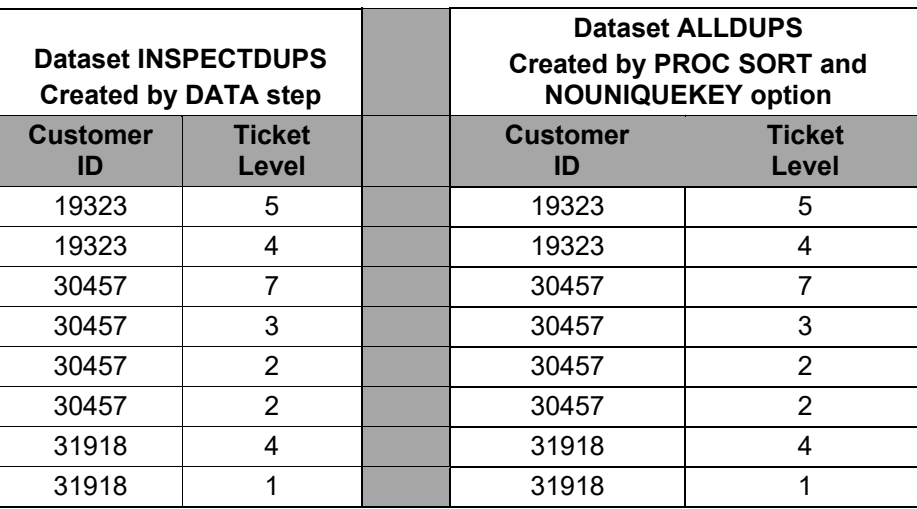

**Result 5: Removing Records with Duplicate Keys** 

As you can see, they produce an identical result. Another benefit of using PROC SORT is that adding the UNIQUEOUT= option in combination with the NOUNIQUEKEY options will send all your uniquely-keyed records to their own dataset, without more DATA step code:

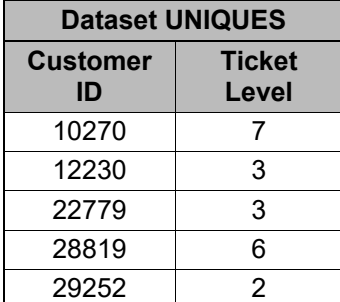

**Result 6: Removing Records with Unique Keys from a Data Set** 

# **WHAT ABOUT THE NODUPLICATES OPTION?**

Surprisingly, the NODUPLICATES option is no longer documented as a part of PROC SORT, although it is documented in the SORT() function in SAS Component Language. However, the option still functions. The NODUPLICATES option has always come with the warning that it doesn't test each record against all other records for a duplicate; it only tests against adjacent records. Therefore, it doesn't always work in an unsorted dataset. PROC SQL provides a better way to remove duplicate records:

```
PROC SQL: 
CREATE TABLE all_duplicates_removed AS 
SELECT DISTINCT * 
FROM data_with_dup_records 
ORDER BY keyvar1… keyvarN
; 
QUIT:
```
# **ADDITIONAL SORT OPTIONS**

There are other PROC SORT options available, such as DATECOPY, which retains the date and time of the original, unsorted dataset in the sorted version. This can be useful with version control.

The REVERSE option collates in reverse, according to the character set in use. This is also the same as SORTSEQ=REVERSE. If you use the REVERSE option with SORTSEQ=REVERSE, they will cancel each other out, and the dataset will be sorted in regular order.

The PRESORTED option is an efficiency aid with SAS datasets. If you think the data are already sorted, using this option will skip the sort process if the dataset is already sorted. This ONLY applies to SAS datasets. Do NOT use this option when using other DBMS or SAS/ACCESS®, as the records may not be accessed in the assumed order.

### **CONCLUSION**

PROC SORT has grown in its capabilities since the early days of SAS. Although you no longer need to sort in order to merge, and there are much more efficient ways to sort data, version 9 of SAS has returned PROC SORT to relevance. Many of the enhancements are linked with National Language Support, and acknowledge that SAS is truly an international software package working with data in multiple languages.

Several options for PROC SORT replace DATA step or SQL code. You can perform case-insensitive sorting and/or select uniquely-keyed records while placing the eliminated records into a data set for later inspection. Conversely, you can select all the duplicate-keyed records, eliminating the uniquely-keyed ones.

Other options maintain the date of the unsorted data set, reverse the collating sequence (not quite the same as sorting in descending order), and allow SAS to check the sort status of a data set before sorting it, which can prove to be quite an efficiency boost.

While HASH sorting is undeniably more efficient, the language enhancements in PROC SORT and the options that replace common SAS code may even those odds. PROC SORT is once again a useful tool in the SAS programmer's toolkit. For more in-depth detail, including how PROC SORT works with National Language Support (NLS), refer to the technical paper from SAS Institute in the first reference below.

#### **REFERENCES**

Kiefer, Manfred and Mebust, Scott. "Linguistic Collation: Everyone Can Get What They Expect: Sensible Sorting for Global Business Success". http://support.sas.com/resources/papers/linguistic\_collation.pdf. Accessed 01 February 2018

Mebust, Scott and Bridgers, Michael. Creating Order out of Character Chaos: Collation Capabilities of the SAS System. *Proceedings of the SAS® Global Forum 2007 Conference,* SAS Institute Inc. Cary, NC

# **RECOMMENDED READING**

*National Language Support Documentation* 

# **CONTACT INFORMATION**

Your comments and questions are valued and encouraged. Contact the author at:

Derek Morgan mrdatesandtimes@gmail.com

SAS and all other SAS Institute Inc. product or service names are registered trademarks or trademarks of SAS Institute Inc. in the USA and other countries. ® indicates USA registration.

Other brand and product names are trademarks of their respective companies.